# **STATISTICĂ DESCRIPTIVĂ**

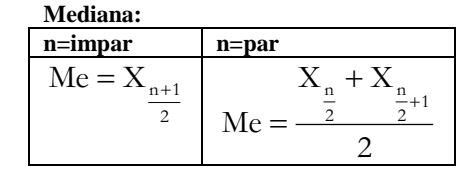

**Media aritmetică:**

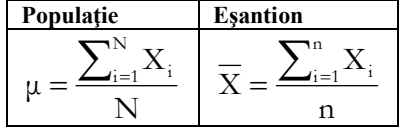

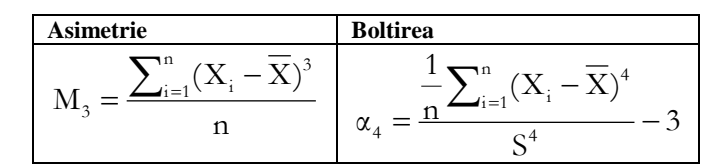

**Amplitudinea:**  $R = X_{\text{max}} - X_{\text{min}}$ **Valoarea centrală (VC):**  $VC = (X_{min} + X_{max})/2$ 

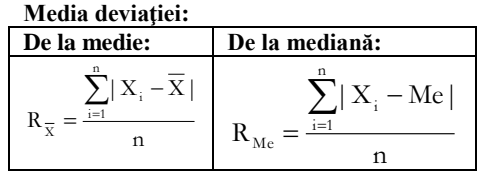

**Variaţia:**

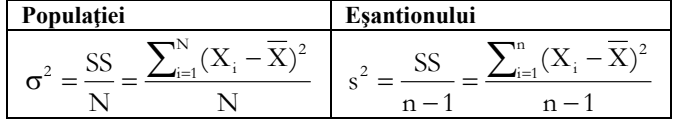

**Deviaţia standard:**

$$
s = \sqrt{s^2} = \sqrt{\frac{SS}{n-1}} = \sqrt{\frac{\sum_{i=1}^{n} (X_i - \overline{X})^2}{n-1}}
$$

**Eroarea standard:** n  $ES = \frac{s}{\tau}$ 

Coefficientul de variatie: 
$$
CV = \frac{s}{\overline{X}}
$$

### **PROBABILITĂŢI**

nr. cazuri posibile  $Pr(A) = \frac{nr \cdot cazuri \text{ favorable}}{n}$ 

**SENSIBILITATEA:**  $Se = Pr(B|A)$ unde  $Pr(B)$  = probabilitatea unui test pozitiv și  $Pr(A)$  = probabilitatea existentei unei patologii de interes. **SPECIFICITATEA**:  $Sp = Pr(nonBlnonA)$ unde  $Pr(B)$  = probabilitatea unui test pozitiv și  $Pr(A)$  = probabilitatea existentei unei patologii de interes. **VALOAREA PREDICTIVĂ POZITIVĂ**: VPP = Pr(A|B) unde  $Pr(B)$  = probabilitatea unui test pozitiv și  $Pr(A)$  = probabilitatea existenţei unei patologii de interes. **VALOAREA PREDICTIVĂ NEGATIVĂ**: VPN = Pr(nonA|nonB) unde  $Pr(B)$  = probabilitatea unui test pozitiv si  $Pr(A)$  = probabilitatea existentei unei patologii de interes. **Rata falşilor pozitivi**: RFP = Pr(B|nonA) unde  $Pr(B)$  = probabilitatea unui test pozitiv și  $Pr(A)$  = probabilitatea existenţei unei patologii de interes. **Rata falşilor negativi**: RFN = Pr(nonA|B) unde  $Pr(B)$  = probabilitatea unui test pozitiv și  $Pr(A)$  = probabilitatea existenţei unei patologii de interes. **Adunare:**  $Pr(A \cup B) = Pr(A) + Pr(B) - Pr(A \cap B)$ **Adunare în cazul evenimentelor mutual exclusive**:  $Pr(A \cup B) = Pr(A) + Pr(B)$  $\hat{\mathbf{I}}$ **nmultire**:  $\Pr(A \cap B) = \Pr(A) \cdot \Pr(B|A)$  $\hat{\textbf{I}}$ nmultire evenimente independente:  $Pr(A \cap B) = Pr(A) \cdot Pr(B)$ **Formula lui BAYES**:  $Pr(B|A) \cdot Pr(A) + Pr(B|A) \cdot Pr(A)$  $Pr(A | B) = \frac{Pr(B | A) \cdot Pr(A)}{Pr(B | A) \cdot Pr(A) + Pr(B | \overline{A})}$  $=\frac{\Pr(B|A)}{\Gamma(B|A)}$ 

## **VARIABILE ALEATOARE**

**Media** = valoare expectată = speranța matematică:  
\n
$$
M(X) = \sum_{i=1}^{n} X_i \cdot Pr(X_i)
$$
\n**Variația**: 
$$
V(X) = \sum_{i=1}^{n} (X_i - M(X))^2 \cdot Pr(X_i)
$$
\n**Abaterea standard**: 
$$
\sigma(X) = \sqrt{V(X)} = \sqrt{\sum_{i=1}^{n} (X_i - M(X))^2 \cdot Pr(X_i)}
$$

#### **VARIABILA ALEATOARE BINOMIALĂ**

**Distribuția binomială:**  $Pr(X = k) = C_n^k p^k q^{n-k}$ 

unde  $k!(n-k)!$  $C_n^k = \frac{n!}{k!(n - 1)!}$ 

**Media sau speranţa matematică:** M(X) = n·p **Variatia**:  $V(X) = n \cdot p \cdot q$ 

**Abaterea standard:** σ(X) = 
$$
\sqrt{V(X)}
$$
 =  $\sqrt{n \cdot p \cdot q}$ 

**VARIABILA ALEATOARE POISSON**  

$$
X: \begin{pmatrix} k \\ e^{-\theta} \cdot \frac{\theta^k}{k!} \end{pmatrix} Pr(X = k) = \frac{e^{-\theta} \cdot \theta^k}{k!}
$$

e = 2.718281828;  $\theta$  = n·p (n = volumul esantionului, p = probabilitatea de aparitie a evenimentului de interes).

**INTERVALE DE ÎNCREDERE Medie:**  $\left[ \overline{X} - Z_{\alpha} \frac{s}{\sqrt{n}}, \overline{X} + Z_{\alpha} \frac{s}{\sqrt{n}} \right]$  $\downarrow$ Ľ  $\bar{X} - Z_{\alpha} \frac{s}{\sqrt{n}}, \bar{X} + Z_{\alpha} \frac{s}{\sqrt{n}}$  $,\overline{X}+Z_{\alpha}\frac{s}{\sqrt{s}}$ n  $\overline{X} - Z_{\alpha} \frac{s}{\sqrt{2}}$ **Frecvențe:**  $\left| \begin{array}{cc} f(z) & \frac{f(1-f)}{f(z)} \end{array} \right|$   $\frac{f(1-f)}{f(z)}$  $\overline{\phantom{a}}$ L  $\overline{\phantom{a}}$ ŀ L  $\left|f - Z_{\alpha}\sqrt{\frac{f(1-f)}{n}}; f + Z_{\alpha}\sqrt{\frac{f(1-f)}{n}}\right|$  $\frac{-f}{n}$ ; f + Z<sub>a</sub> $\sqrt{\frac{f(1-f)}{n}}$  $f - Z_{\alpha} \sqrt{\frac{f(1-f)}{f(1-f)}}$ 

**COEFICIENTUL DE CORELAŢIE PEARSON**  $(X-X)(Y-Y)$  $\sum (X - \overline{X})^2 \sum (Y - \overline{Y})^2$  $\sum$ – X )(Y –  $=$  $X - X$   $Y - Y$ r

**TESTUL HI-PĂTRAT (**χ **2 )**  $\chi^2 = \sum_{i=0}^{r-c} \frac{(f_i^0 - f_i^0)}{f_i^0}$  $=$  $i = 1$ t 2  $-\sum_{i=1}^{r.c} (f_i^0 - f_i^t)^2$ f  $(f_i^0 - f_i^t)$ 

unde  $\chi^2$  = parametrul testului  $\chi^2$ ;  $f_i^o$  = frecvența observată;  $f_i^t$  = frecvența teoretică. Regiunea critică pentru  $\alpha = 0.05$  este [3,84,  $\infty$ ). **Dacă**  $\chi^2 \in [3,84; \infty)$  se respinge H<sub>0</sub> cu un risc de eroare de tip I (α).

**Dacă**  $\chi^2 \notin [3,84; \infty)$  se acceptă H<sub>0</sub> cu un risc de eroare de tip II  $(\beta)$ .

#### **TESTUL Z PENTRU PROPORŢII**

**Compararea unei frecvenţe observate cu o frecvenţă teoretică**

$$
z=\frac{f-p}{\sqrt{\frac{p(1-p)}{n}}}
$$

 $p =$  frecvență teoretică (într-o populație), f = frecvență observată, n = volumul eşantionului.

#### **Testarea egalităţii a două frecvenţe**

$$
z = \frac{(p_1 - p_2)}{\sqrt{p(1-p)\left(\frac{1}{n_1} + \frac{1}{n_2}\right)}}, p = \frac{p_1 n_1 + p_2 n_2}{n_1 + n_2}
$$

 $p_1$  = frecventa în primul esantion; n<sub>1</sub> = volumul primului esantion; p<sub>2</sub> = frecvența în cel de-al doilea eșantion;  $n_2$  = volumul celui de-al doilea eşantion.

#### **RISCURI ŞI RAŢII – TABELUL DE CONTINGENŢĂ 22**

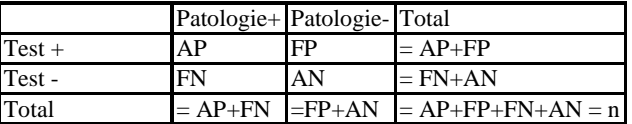

unde  $AP = adevărat pozitivi$ ,  $AN = adevărat negativi$ ,  $FP = fals$ pozitivi, FN = fals negatici

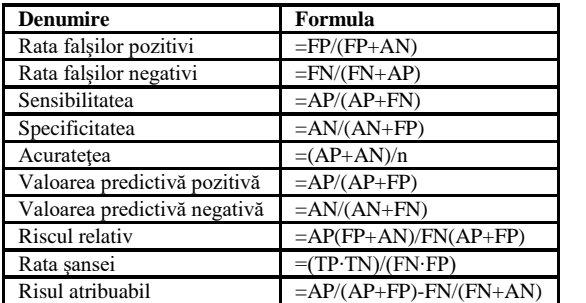

#### **TESTUL Z DE COMPARARE A MEDIEI UNUI EŞANTION CU MEDIA UNEI POPULAŢII**

$$
Z = \frac{\overline{X} - \mu_0}{\frac{\sigma}{\sqrt{n}}}
$$
unde  $\mu_0$  = media populajiei;  $\overline{X}$  = media eșantionului;  $\sigma$ 

 $=$  deviația standard a populației și n  $=$  volumul esantionului

**Regiunea critică** pentru  $\alpha = 0.05$  (testul bilateral):  $(-\infty, -1.96$  ]  $\cup$  [1,96,  $\infty$ ).

### **TESTUL STUDENT (T) DE COMPARARE A UNEI MEDII CU O MEDIE CUNOSCUTĂ (VARIAŢII NECUNOSCUTE)**

$$
t = \frac{\overline{X} - \mu_0}{\frac{s}{\sqrt{n}}}
$$
unde  $\mu_0$  = media populatiei;  $\overline{X}$  = media eşantionului; s =  
deviația standard a eşantionului și n = volumul eşantionului.

 **Numărul de grade de libertate (df)***:* df = n-1 **Regiunea critică** pentru  $\alpha$  = 0.05 (testul bilateral):  $(-\infty, -t_{n-1,0.025}] \cup [t_{n-1,0.025}, +\infty)$ 

#### **TESTUL STUDENT (T) DE COMPARARE A DOUĂ MEDII (VARIAŢII EGALE)**

$$
t = \frac{\overline{X}_1 - \overline{X}_2}{\sqrt{s(\frac{1}{n_1} + \frac{1}{n_2})}}
$$
unde  $s = \sqrt{\frac{(n_1 - 1)s_1^2 + (n_2 - 1)s_2^2}{n_1 + n_2 - 2}}$ 

 $X_1$  = media primului eşantionului;  $n_1$  = volumul primului eşantion;  $s_1^2$  = variația primului eșantion;  $X_2$  = media celui de-al doilea eșantion;  $n_2$  = volumul celui de-al doilea eșantion; s<sub>2</sub><sup>2</sup> = variația celui de-al doilea eşantion.

#### **TESTUL STUDENT (T) DE COMPARARE A MEDIILOR A DOUĂ EŞANTIOANE PERECHI**

$$
t = \frac{\overline{d}}{s}
$$
, unde  $\overline{d} = \frac{(d_1 + d_2 + ... + d_n)}{n}$ ;  $d_i$  = diferența dintre

valoarea inițială și valoarea finală ( $1 \le i \le n$ ) ; s = deviația standard a diferențelor; n = volumul eșantionului

#### **TESTUL Z DE COMPARARE A MEDIILOR A DOUĂ POPULAŢII (VARIAŢII CUNOSCUTE ŞI INEGALE)** 2 2 2 1  $Z = \frac{\overline{X}_1 - \overline{X}_2}{\sqrt{1 - \overline{X}_2}}$  unde  $X_1$  = media primului eşantionului; n<sub>1</sub> = s  $\frac{s_1^2}{s_1}$  +

volumul primului eşantion;  $s_1^2$  = variația primului eşantion;  $X_2$  = media celui de-al doilea esantion;  $n_2$  = volumul celui de-al doilea

2

n

1

n

eșantion;  $s_2^2$  = variația celui de-al doilea eșantion.

### **ESTIMAREA VOLUMULUI EŞANTIONULUI**

**Compararea mediilor (date normal distribuite)**

$$
n = \frac{(z_{1-\alpha} - z_{1-\beta})^2 \sigma^2}{(m - \mu)^2}
$$

Valoarea critică pentru testul bilateral:  $z_{1.5\%} = 1,960$ ,  $z_{1.8(6\equiv 20\%)} = 0,842$ 

#### **Compararea a două medii (date normal distribuite)**

$$
n_1 = n_2 = \frac{(z_{1-\alpha/2} + z_{1-\beta})^2 (\sigma_1^2 + \sigma_2^2)}{d^2}
$$

**Medii (datele nu respectă distribuţia normală)**

$$
n = \frac{\sigma^2}{\alpha k^2}
$$

unde  $k =$  diferenta pe care dorim să o identificăm (valoare clinică de interes aleasă arbitrar)

**Medii: nu există nici un obiectiv a priori desfăşurării experimentului**

$$
n=\frac{\left(z_{1-\alpha}-z_{1-\beta}\right)^2\sigma^2}{(m-\mu)^2}
$$

### **PROPORŢII**

*Proportia centrală* (valoarea nu este în apropierea valorilor extreme 0 sau 1):

$$
n = \left[\frac{(z_{1-\alpha/2}\sqrt{\pi(1-\pi)}+z_{1-\beta}\sqrt{p(1-p)}}{p-\pi}\right]^2
$$

unde  $\pi$  = proporția teoretică; p = proporția dorită *Proportia extremă* (în apropierea valorii de 0 sau 1):

$$
n = \left[ \frac{(z_{1-\alpha/2}\sqrt{\pi} + z_{1-\beta}\sqrt{p})}{p - \pi} \right]^2
$$